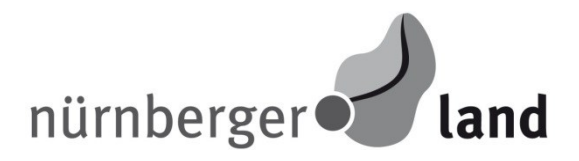

Landratsamt Nürnberger Land "Info zur Schülerbeförderung"

## **Schulantrag**

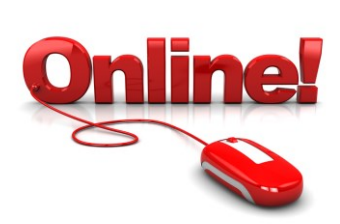

## **Übertritt zu einer weiterführenden Schule**

Mit dem elektronischen Formular Schulantrag**Online** können Sie zukünftig alle notwendigen Angaben bequem von zu Hause aus machen. Das Programm führt Sie durch die Formulare und unterstützt Sie bei den Eingaben.

Damit entfällt das Ausfüllen der Formulare vor Ort und die Wartezeit bei der Anmeldung verkürzt sich erheblich.

Klicken Sie auf der Internetseite Ihrer weiterführenden Schule den Link "SchulantragOnline" bzw. unter [www.nuernberger-land.de](http://www.nuernberger-land.de/) den Link "**Service** – SchulantragOnline" an und folgen den weiteren Hinweisen.

Im Schulantrag**Online** finden Sie auch weitere Formulare wie z. B. Antrag für die Offene Ganztagsschule bzw. die Gebundene Ganztagsschule zum Ausfüllen und Ausdrucken.

Sollte der Schulweg von Ihrer Wohnung zur Schule länger als 3 km (einfach) sein oder liegt bei der Schülerin/dem Schüler eine dauernde Körperbehinderung vor, können Sie im Schulantrag**Online** zusätzlich einen **Erfassungsbogen für die Kostenfreiheit des Schulweges** ausfüllen.

Nachdem Sie (Schüler/Erziehungsberechtigte) die Formulare online ausgefüllt und ausgedruckt haben, geben Sie diese bei der Anmeldung in der Schule ab.

**Bitte** vergessen Sie nicht, sämtliche Formulare zu unterschreiben.

Zusammen mit den sonstigen Unterlagen können Sie sich nun problemlos an der neuen Schule einschreiben.